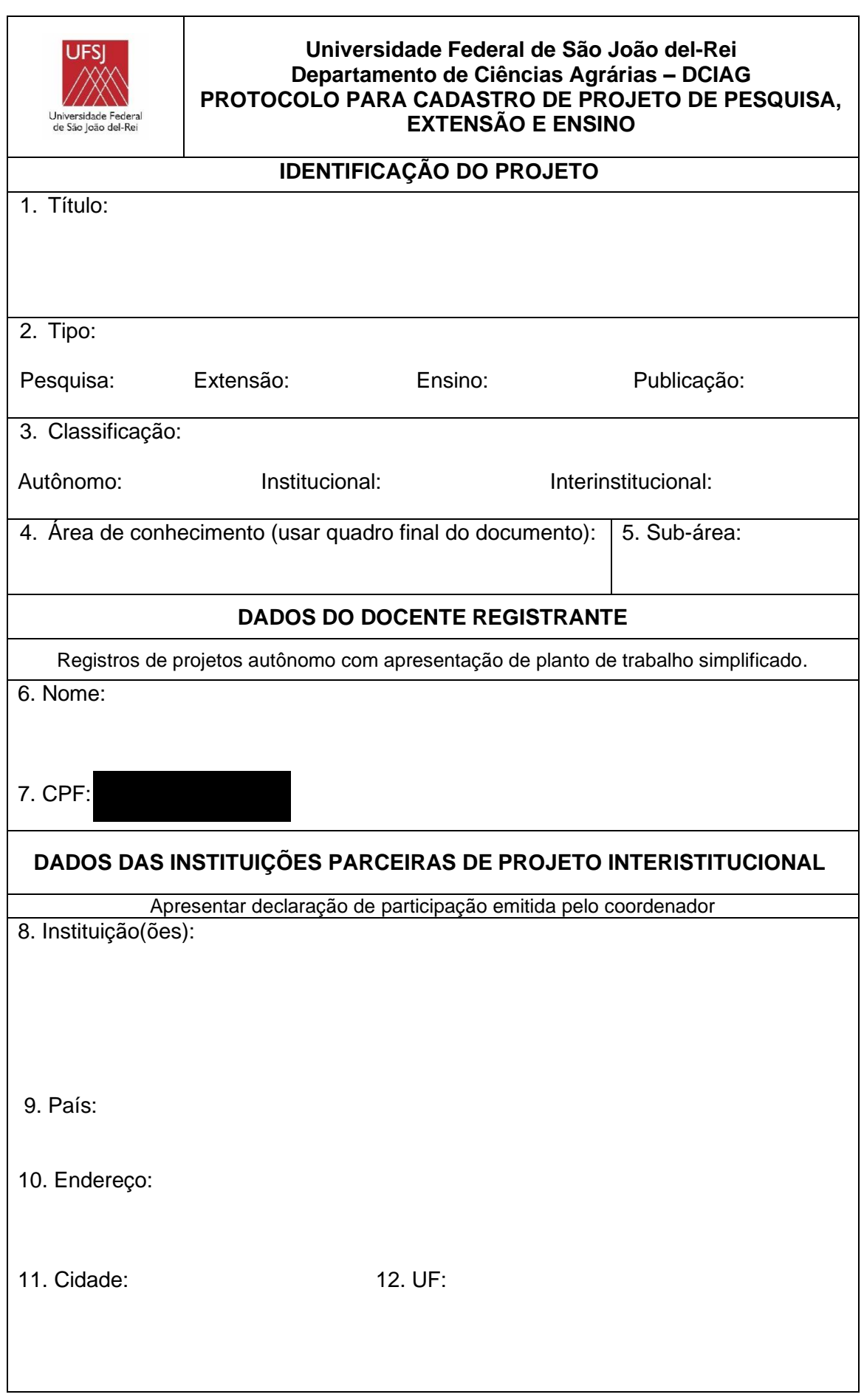

 $\mathbf{r}$ 

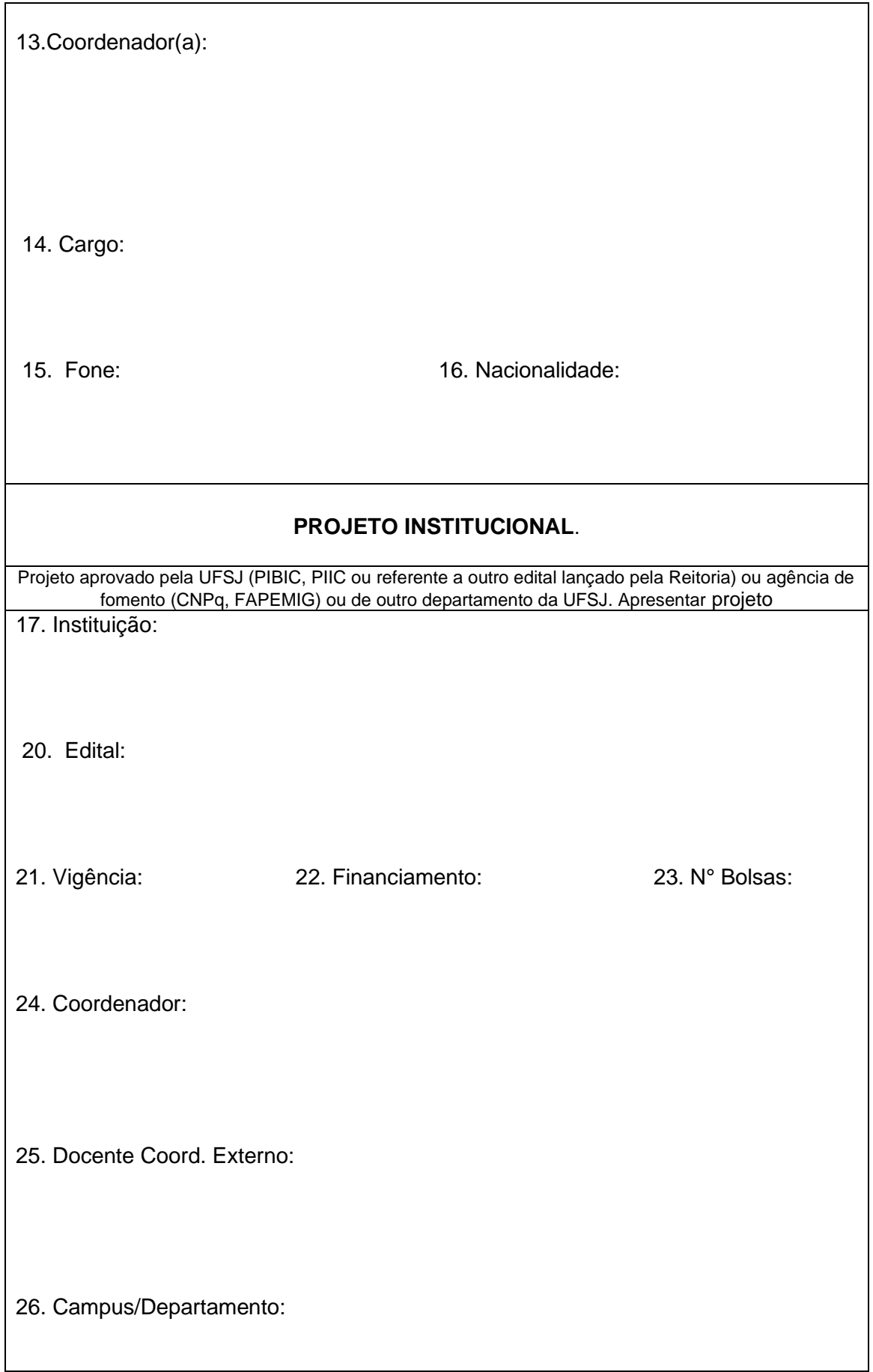

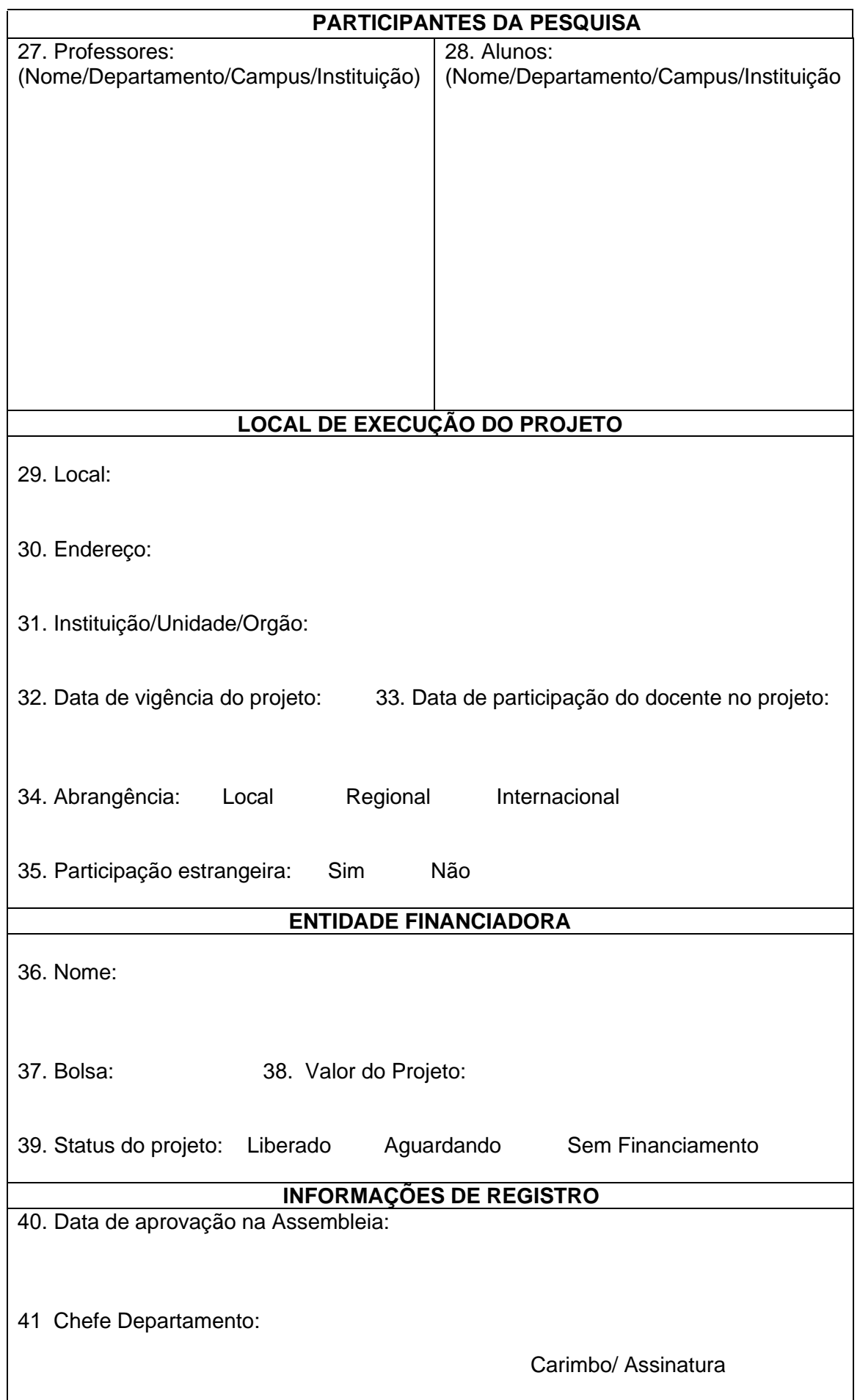

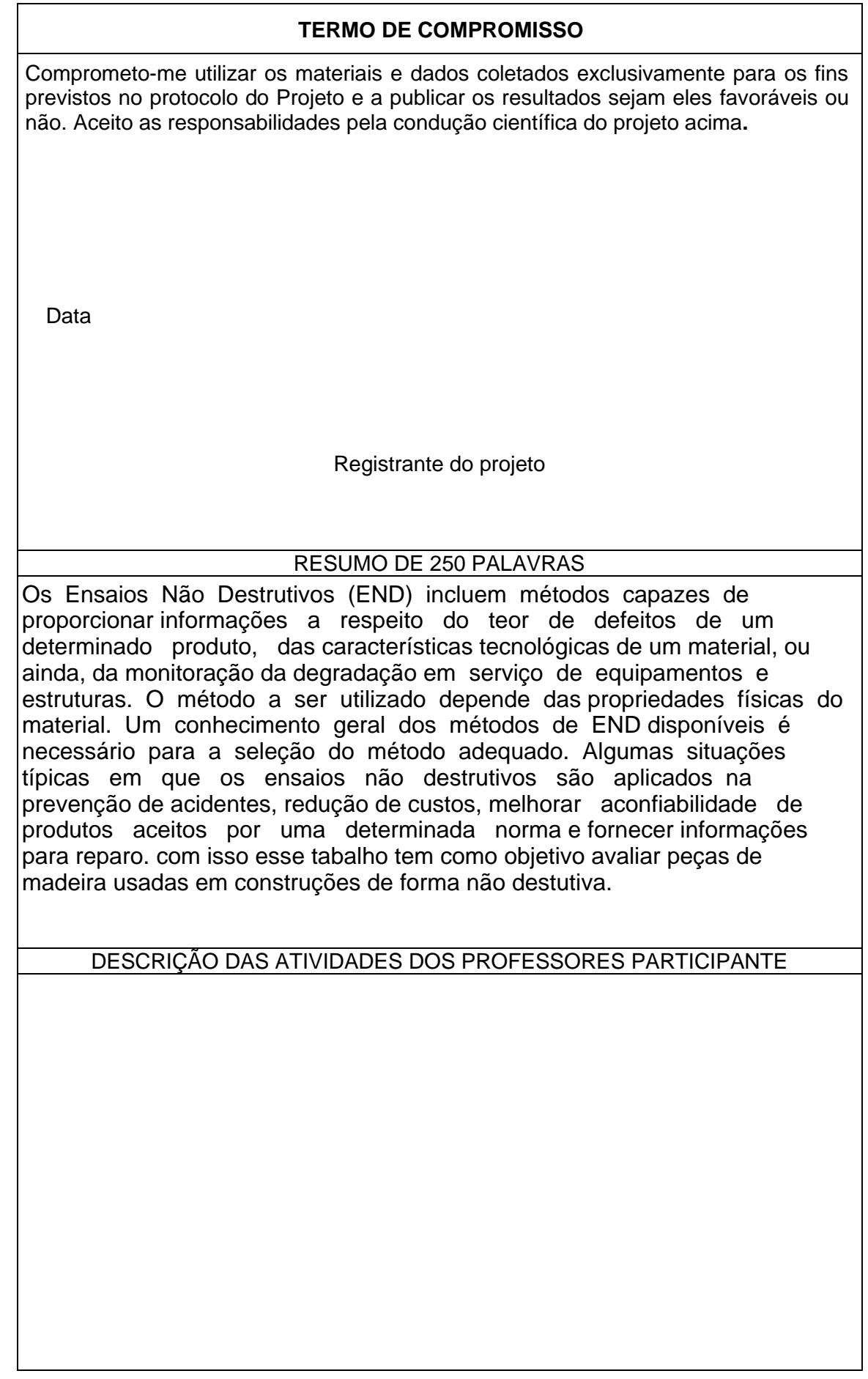

#### **ÁREAS DO CONHECIMENTO**

### **1- CIÊNCIAS EXATAS E DA TERRA**

1.01– MATEMÁTICA 1.02– PROBABILIDADE E ESTATÍSTICA 1.03- CIÊNCIA DA COMPUTAÇÃO 1.04- ASTRONOMIA 1.05- FÍSICA 1.06- QUÍMICA 1.07- GEOCIÊNCIAS 1.08- OCEANOGRAFIA

### **2 - CIÊNCIAS BIOLÓGICAS (\*)**

2.01 - BIOLOGIA GERAL 2.02 - GENÉTICA 2.03 - BOTÂNICA 2.04 - ZOOLOGIA 2.05 - ECOLOGIA 2.06 - MORFOLOGIA 2.07 - FISIOLOGIA 2.08 - BIOQUÍMICA 2.09 - BIOFÍSICA 2.10 - FARMACOLOGIA 2.11 - IMUNOLOGIA 2.12 - MICROBIOLOGIA 2.13 - PARASITOLOGIA 2.14 - TOXICOLOGIA

### **4 – CIÊNCIAS DA SAÚDE (\*)**

4.01 – MEDICINA 4.02 – ODONTOLOGIA 4.03 – FARMÁCIA 4.04 – ENFERMAGEM 4.05 – NUTRIÇÃO 4.06 - SAÚDE COLETIVA 4.07 – FONOAUDIOLOGIA 4.08 – FISIOTERAPIA E TERAPIA OCUPACIONAL 4.09 – EDUCAÇÃO FÍSICA

## **5 - CIÊNCIAS AGRÁRIAS**

5.01 - AGRONOMIA 5.02 - RECURSOS FLORESTAIS E ENGENHARIA FLORESTAL 5.03 - ENGENHARIA AGRÍCOLA 5.04 - ZOOTECNIA 5.05 - MEDICINA VETERINÁRIA 5.06 - RECURSOS PESQUEIROS E ENGENHARIA DE PESCA 5.07 - CIÊNCIA E TECNOLOGIA DE ALIMENTOS

#### **3 - ENGENHARIAS**

3.01 - ENGENHARIA CIVIL 3.02 - ENGENHARIA DE MINAS 3.03 - ENGENHARIA DE MATERIAIS E METALÚRGICA 3.04 - ENGENHARIA ELÉTRICA 3.05 - ENGENHARIA MECÂNICA 3.06 - ENGENHARIA QUÍMICA 3.07 - ENGENHARIA SANITÁRIA 3.08 - ENGENHARIA DE **PRODUÇÃO** 3.09 - ENGENHARIA NUCLEAR 3.10 - ENGENHARIA DE **TRANSPORTES** 3.11 - ENGENHARIA NAVAL E **OCEÂNICA** 3.12 - ENGENHARIA AEROESPACIAL

# **6 - CIÊNCIAS SOCIAIS APLICADAS**

6.01 - DIREITO 6.02 - ADMINISTRAÇÃO 6.03 - ECONOMIA 6.04 - ARQUITETURA E URBANISMO 6.05 - PLANEJAMENTO URBANO E REGIONAL 6.06 - DEMOGRAFIA 6.07 - CIÊNCIA DA INFORMAÇÃO 6.08 - MUSEOLOGIA 6.09 - COMUNICAÇÃO 6.10 - SERVIÇO SOCIAL 6.11 - ECONOMIA DOMÉSTICA 6.12 - DESENHO INDUSTRIAL 6.13 - TURISMO

#### **7 – CIÊNCIAS HUMANAS**

7.01 – FILOSOFIA 7.02 – SOCIOLOGIA 7.03 – ANTROPOLOGIA 7.04 – ARQUEOLOGIA 7.05 – HISTÓRIA 7.06 – GEOGRAFIA 7.07 – PSICOLOGIA 7.08 – EDUCAÇÃO 7.09 - CIÊNCIA POLÍTICA 7.10 – TEOLOGIA

#### **8 - LINGUÍSTICA, LETRAS E ARTES**

8.01 - LINGUÍSTICA 8.02 - LETRAS 8.03 - ARTES